# CSSE 220 Day 8

Arrays, ArrayLists, Wrapper Classes, Auto-boxing, Enhanced for loop

Check out ArraysAndLists from SVN

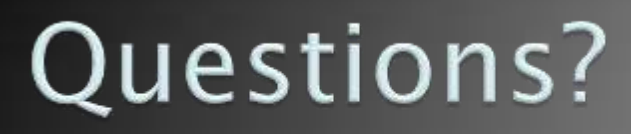

# Exam 1 Coming!

- Tuesday after break, in-class
- ▶ Over chapters 1-7
- ▶ We'll review on our first day back

If there's anything that you're confused about, get it straight this week. Come see me for help!

# **Array Types**

- What it is for:
	- ▶ Bundling a collection of objects under a single name,
	- With elements in the collection referred to by their **position**, or *index*, in the collection  $(0, 1, 2, ...)$
- Syntax for declaring: *ElementType***[]** *name*
- Examples:
	- A local variable: **double[] averages;**
	- Parameters: **public int max(int[] values) {…}**
	- A field: **private Investment[] mutualFunds;**

# **Allocating Arrays**

Syntax for allocating:

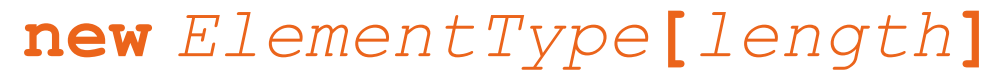

- ▶ Creates space to hold values
- Sets values to defaults
	- **0** for number types
	- **false** for boolean type
	- **null** for object types
- Examples:
	- **double[] polls = new double[50];**
	- **int[] elecVotes = new int[50];**
	- **Dog[] dogs = new Dog[50];**

This does NOT construct any Dog's. It just allocates space for referring to Dog's (all the Dog's start out as *null*)

Don't forget

this step!

### **Reading and Writing Array Elements**

- ▶ Reading:
	- **double exp = polls[42] \* elecVotes[42];**

in slot 37.

Reads the element Sets the value  $\sqrt{ }$   $\sqrt{ }$   $\sqrt{ }$   $\sqrt{ }$   $\sqrt{ }$  with index 42.

- ▶ Writing:
	- **elecVotes[37] = 11;**

▶ Index numbers run from 0 to array length - 1

Getting array length: **elecVotes.length**

No parentheses, array length is (like) a field  $\begin{bmatrix} 23 \end{bmatrix}$ 

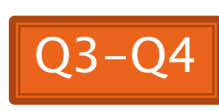

# **Arrays: Comparison Shopping**

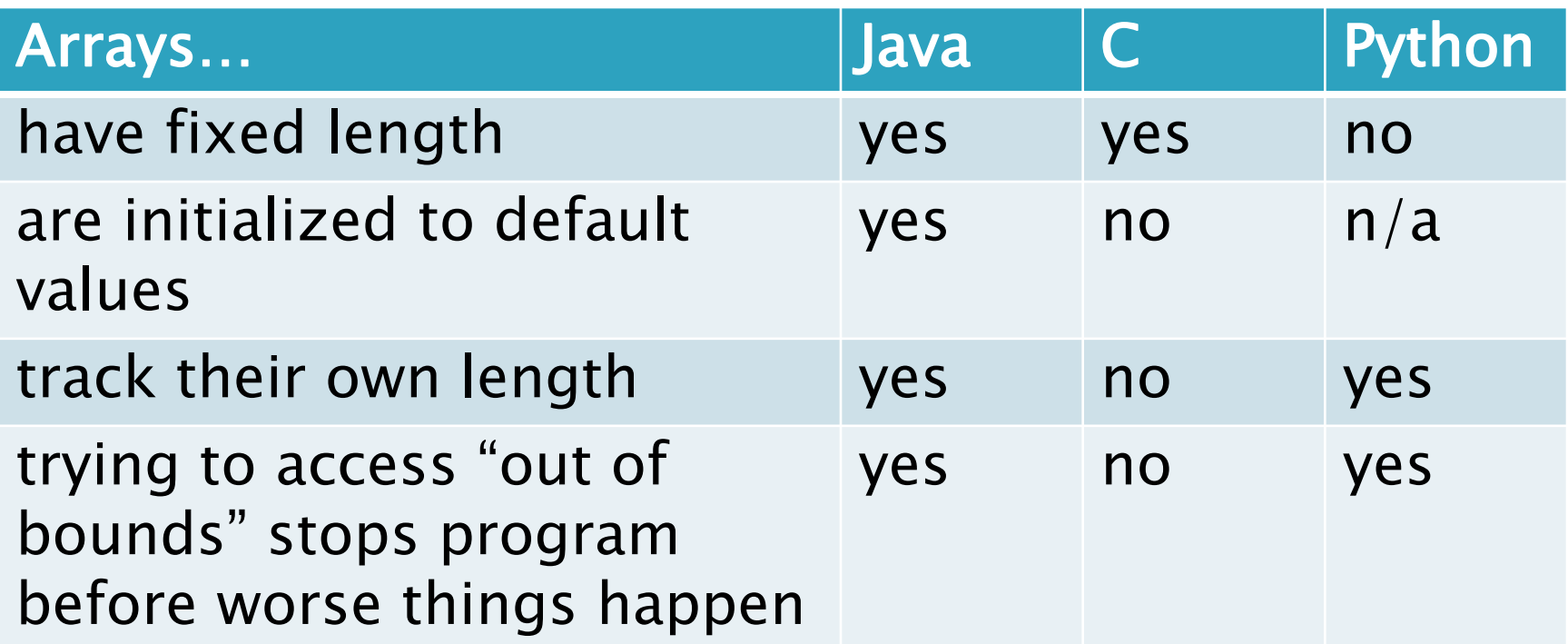

### Live Coding

- ▶ Investigating the Law of Large Numbers
	- A simulation using dice
- Design
- Implementation (together)
- Begin the RollingDice program for HW8 (in ArraysAndLists)

### What if we don't know how many elements there will be?

**ArrayLists to the rescue**  Example: ◦ **ArrayList<State> states = new ArrayList<State>();** Element type Variable type Adds new element to end of list Constructs new, empty list

**states.add(new State("Indiana", 11, .484, .497));**

- **ArrayList** is a generic class
	- Type in <brackets> is called a *type parameter*

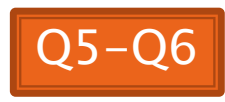

### ArrayList Gotchas

- ▶ Type parameter can't be a primitive type
	- Not: **ArrayList<int> runs;**
	- But: **ArrayList<Integer> runs;**
- $\rightarrow$  Use *get* method to read elements
	- Not: **runs[12]**
	- But: **runs.get(12)**

#### Use **size()** not **length**

- Not: **runs.length**
- But: **runs.size()**

## Lots of Ways to Add to List

#### ▶ Add to end:

- **victories.add(new WorldSeries(2011));**
- Overwrite existing element:
	- **victories.set(0,new WorldSeries(1907));**
- **Insert in the middle:** 
	- **victories.add(1, new WorldSeries(1908));**
	- Pushes elements at indexes 2 and higher up one
- Can also remove:

◦ **victories.remove(victories.size() - 1)**

# Live Coding

#### 22 Continue RollingDice

### So, what's the deal with primitive types?

#### Problem:

- ArrayList's only hold objects
- Primitive types aren't objects

#### Solution:

- *Wrapper classes*—instances are used to "turn" primitive types into objects
- Primitive value is stored in a field inside the object

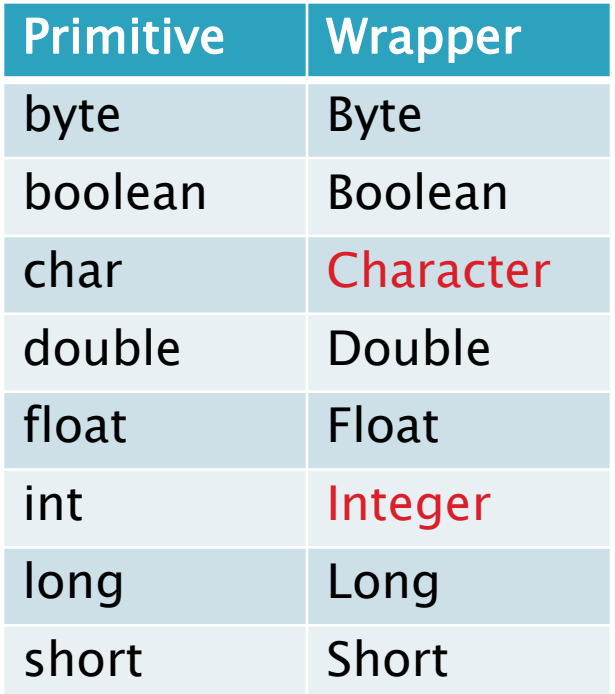

### Auto-boxing Makes Wrappers Easy

- Auto-boxing: automatically enclosing a primitive type in a wrapper object when needed
- ▶ Example:
	- You write: **Integer m = 6;**
	- Java does: **Integer m = new Integer(6);**
	- You write: **Integer answer = m \* 7;**
	- Java does: **int temp = m.intValue() \* 7;**

**Integer answer = new Integer(temp);**

### Auto-boxing Lets Us Use ArrayList's with Primitive Types

- **■** Just have to remember to use wrapper class for list element type
- ▶ Example:
	- **ArrayList<Integer> runs = new ArrayList<Integer>(); runs.add(9);** *// 9 is auto-boxed* ◦ **int r = runs.get(0);** *// result is unboxed*

## **Enhanced For Loop and Arrays**

▶ Old school

```
double scores[] = …
double sum = 0.0;
for (int i=0; i < scores.length; i++) {
   sum += scores[i];
```
**}**

**}**

### ▶ New, whiz-bang, enhanced for loop

**double scores[] = … double sum = 0.0; for (double score : scores) { sum += score;**

 $\triangleright$  No index variable (easy, but limited in 2 respects) Gives a name (**score** here) to Say "in" each element

## Enhanced For and ArrayList's

- **ArrayList<State> states = …**
	- **int total = 0;**

**}**

**for (State state : states) {**

 **total += state.getElectoralVotes();**

# Live Coding

#### **22** Finish RollingDice, then continue on HW 10.

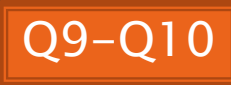